# NAG Library Routine Document

# F07HGF (DPBCON)

Note: before using this routine, please read the Users' Note for your implementation to check the interpretation of bold italicised terms and other implementation-dependent details.

### 1 Purpose

F07HGF (DPBCON) estimates the condition number of a real symmetric positive definite band matrix A, where A has been factorized by F07HDF (DPBTRF).

# 2 Specification

```
SUBROUTINE F07HGF (UPLO, N, KD, AB, LDAB, ANORM, RCOND, WORK, IWORK,
                   INFO)
                                                                             &
```
INTEGER N, KD, LDAB, IWORK(N), INFO REAL (KIND=nag\_wp) AB(LDAB,\*), ANORM, RCOND, WORK(3\*N) CHARACTER(1) UPLO

The routine may be called by its LAPACK name *dpbcon*.

# 3 Description

F07HGF (DPBCON) estimates the condition number (in the 1-norm) of a real symmetric positive definite band matrix A:

$$
\kappa_1(A) = ||A||_1 ||A^{-1}||_1.
$$

Since A is symmetric,  $\kappa_1(A) = \kappa_\infty(A) = ||A||_\infty ||A^{-1}||_\infty$ .

Because  $\kappa_1(A)$  is infinite if A is singular, the routine actually returns an estimate of the **reciprocal** of  $\kappa_1(A)$ .

The routine should be preceded by a call to F06REF to compute  $||A||_1$  and a call to F07HDF (DPBTRF) to compute the Cholesky factorization of A. The routine then uses Higham's implementation of Hager's method (see Higham (1988)) to estimate  $||A^{-1}||_1$ .

### 4 References

Higham N J (1988) FORTRAN codes for estimating the one-norm of a real or complex matrix, with applications to condition estimation ACM Trans. Math. Software 14 381–396

### 5 Arguments

1: UPLO – CHARACTER(1) Input

On entry: specifies how A has been factorized.

 $UPLO = 'U'$ 

 $A = U<sup>T</sup>U$ , where U is upper triangular.

 $UPLO = 'L'$ 

 $A = LL^{T}$ , where L is lower triangular.

Constraint:  $UPLO = 'U'$  or  $'L'$ .

<span id="page-1-0"></span>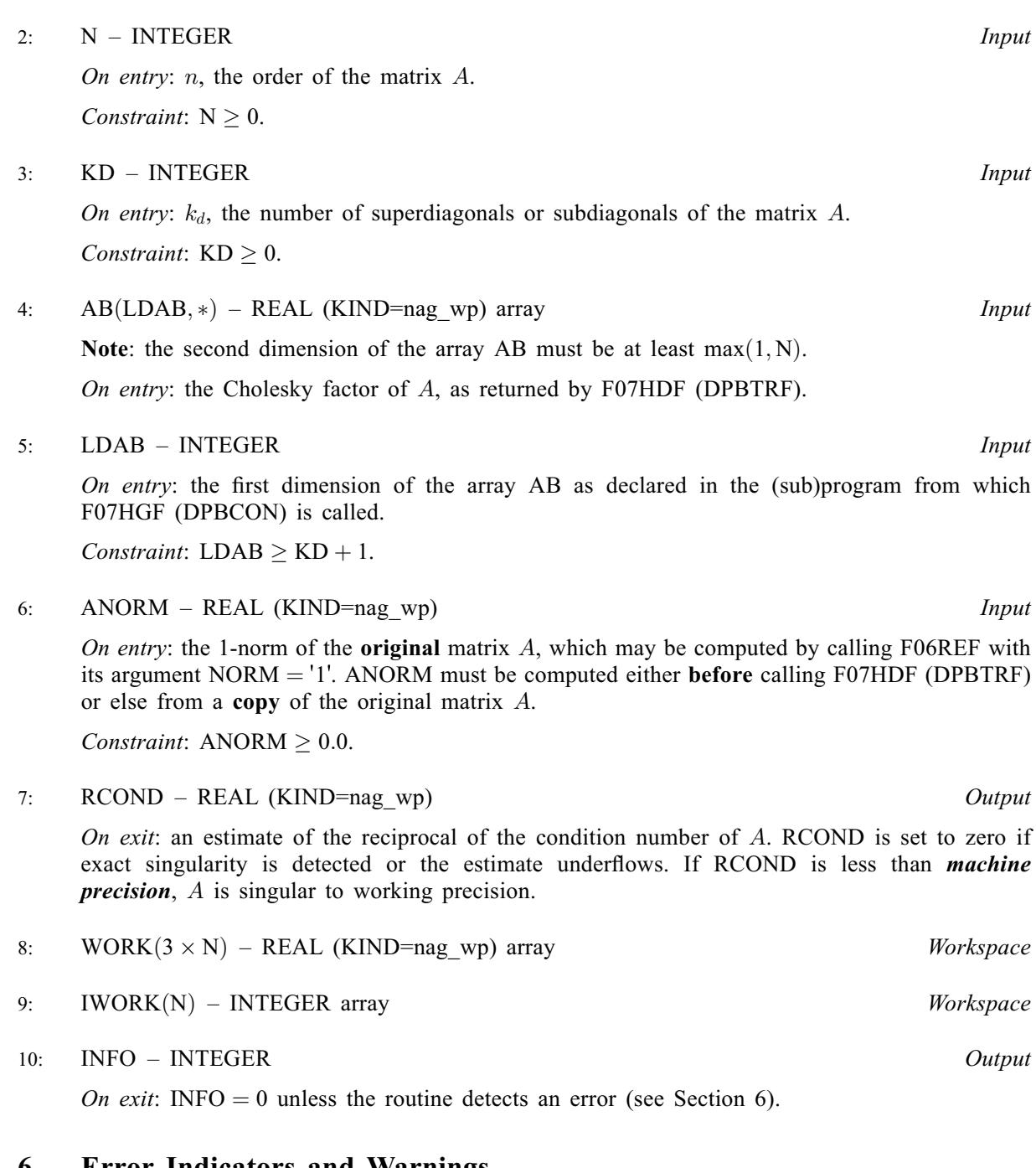

# 6 Error Indicators and Warnings

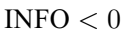

If INFO  $= -i$ , argument i had an illegal value. An explanatory message is output, and execution of the program is terminated.

# 7 Accuracy

The computed estimate RCOND is never less than the true value  $\rho$ , and in practice is nearly always less than  $10\rho$ , although examples can be constructed where RCOND is much larger.

## 8 Parallelism and Performance

F07HGF (DPBCON) makes calls to BLAS and/or LAPACK routines, which may be threaded within the vendor library used by this implementation. Consult the documentation for the vendor library for further information.

Please consult the X06 Chapter Introduction for information on how to control and interrogate the OpenMP environment used within this routine. Please also consult the Users' Note for your implementation for any additional implementation-specific information.

## 9 Further Comments

A call to F07HGF (DPBCON) involves solving a number of systems of linear equations of the form  $Ax = b$ ; the number is usually 4 or 5 and never more than 11. Each solution involves approximately Ank floating-point operations (assuming  $n \gg k$ ) but takes considerably longer than a call to F07HEF (DPBTRS) with one right-hand side, because extra care is taken to avoid overflow when A is approximately singular.

The complex analogue of this routine is F07HUF (ZPBCON).

# 10 Example

This example estimates the condition number in the 1-norm (or  $\infty$ -norm) of the matrix A, where

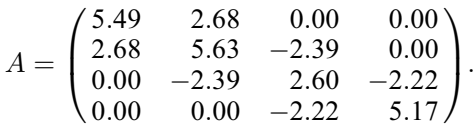

Here  $A$  is symmetric and positive definite, and is treated as a band matrix, which must first be factorized by F07HDF (DPBTRF). The true condition number in the 1-norm is 74:15.

#### 10.1 Program Text

Program f07hgfe

```
! F07HGF Example Program Text
! Mark 26 Release. NAG Copyright 2016.
! .. Use Statements ..
     Use nag_library, Only: dlansb => f06ref, dpbcon, dpbtrf, nag_wp, x02ajf
! .. Implicit None Statement ..
     Implicit None
! .. Parameters ..
     Integer, Parameter :: nin = 5, nout = 6
! .. Local Scalars ..
     Real (Kind=naq_wp) :: anorm, rcond
     Integer :: i, info, j, kd, ldab, n<br>
Character (1) :: uplo<br>
:: uplo
     Character (1)! .. Local Arrays ..
     Real (Kind=nag_wp), Allocatable :: ab(:,:), work(:)
     Integer, Allocatable :: iwork(:)
! .. Intrinsic Procedures ..
     Intrinsic \cdots :: max, min
! .. Executable Statements ..
     Write (nout,*) 'F07HGF Example Program Results'
! Skip heading in data file
     Read (nin,*)
     Read (nin,*) n, kd
     1dab = kd + 1
     Allocate (ab(ldab,n),work(3*n),iwork(n))
! Read A from data file
     Read (nin,*) uplo
```

```
If (uplo=='U') Then
       Do i = 1, nRead (nin,*)(ab(kd+1+i-j,j),j=i,min(n,i+kd))
       End Do
     Else If (uplo == 'L') Then
       Do i = 1, n
         Read (nin, *) (ab(1+i-j,j),j=max(1,i-kd),i)
       End Do
     End If
! Compute norm of A
! f06ref is the NAG name equivalent of the LAPACK auxiliary dlansb
     anorm = dlansb('1-norm',uplo,n,kd,ab,ldab,work)
! Factorize A
! The NAG name equivalent of dpbtrf is f07hdf
     Call dpbtrf(uplo,n,kd,ab,ldab,info)
     Write (nout,*)
     If (info==0) Then
! Estimate condition number
! The NAG name equivalent of dpbcon is f07hgf
       Call dpbcon(uplo,n,kd,ab,ldab,anorm,rcond,work,iwork,info)
       If (rcond>=x02ajf()) Then
         Write (nout, 99999) 'Estimate of condition number =', \&1.0_nag_wp/rcond
       Else
         Write (nout,*) 'A is singular to working precision'
       End If
     Else
       Write (nout,*) 'A is not positive definite'
     End If
99999 Format (1X,A,1P,E10.2)
   End Program f07hgfe
```
#### 10.2 Program Data

F07HGF Example Program Data 4 1 :Values of N and KD<br>  $'L'$  :Value of UPLO :Value of UPLO  $5.49$ <br> $2.68$ 2.68 5.63  $-2.39$   $2.60$ <br> $-2.22$ 5.17 :End of matrix A

#### 10.3 Program Results

F07HGF Example Program Results Estimate of condition number =  $7.42E+01$